# SY50 EXAMEN FINAL

## 14 janvier 2010 de 16h15 à 18h15 en salle B240A à Belfort (Groupe 7)

#### **EXERCICE 1 (6 POINTS)**

*Soit le réseau MLP donné ci-dessous :* 

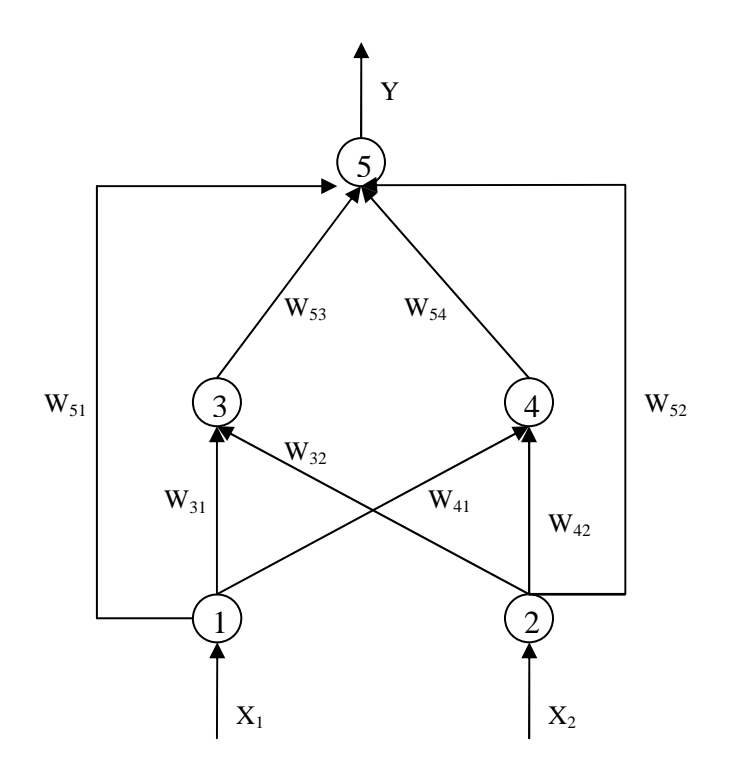

*Tous les neurones ont la même fonction d'activation.* 

*Question 1 : Écrivez pour chaque neurone l'activation aj .* 

*Question 2 :* 

*Soit*  $E=\sum$ = *N <sup>n</sup> E E la fonction d'erreur à minimiser. En cas d'apprentissage pattern, expliquez le n* 1

*procédé pour évaluer les dérivées de la fonction*  $E<sup>n</sup>$  *par rapport aux poids du réseau et calculez pour ce réseau les* δ*<sup>j</sup> . Justifiez les étapes des calculs.* 

*Question 3 Comment les poids doivent-ils être modifiés avec l'apprentissage pattern? Quand utilise-t-on ce type d'apprentissage ?* 

#### **EXERCICE 2 (8POINTS)**

*En utilisant MATLAB, cherchez à compenser le système à rétroaction unitaire, dont la fonction de transfert est donnée par* 

$$
G(s) = \frac{K_x}{s^2(s+1,5)(s+2)(s+10)}
$$

*afin de pouvoir avoir* ζ*=0.4 et Ts*≤ *2,5 s (cahier de charge). De quel type est ce système ? et pourquoi ?* 

*Dessinez sur la feuille le Root Locus (RL) tant du système non compensé que du système compensé et justifiez leurs formes en utilisant les règles vues pendant le cours . C'est à vous de choisir la meilleure compensation (un seul compensateur à choisir parmi PI, PD, PID, lag, etc., pourvu que le cahier de charge soit satisfait). Vérifiez, en utilisant le diagramme de Bode du système à Boucle-Fermé, si la bande passante du système (*ω*m) augmente avec la compensation et expliquez pourquoi.* 

### **EXERCICE 3 (6POINTS)**

*En utilisant la G(s) de l'exercice précédent, calculez, en utilisant le théorème de la valeur finale, la réponse à régime permanent si l'entrée (la consigne) est un échelon u(t), une rampe tu*(*t*) et une parabole  $\frac{1}{2}u(t)$ 2 2 *u t t . En cas d'erreur entre la sortie du système et la consigne, comment cette erreur varie-t-elle en fonction du gain ?*